## From: 65.32.200.101 (you) To: **74.125.19.104** (www.google.com)

Please show me your website.

## From: 74.125.19.104 (www.google.com) To: **65.32.200.101** (you)

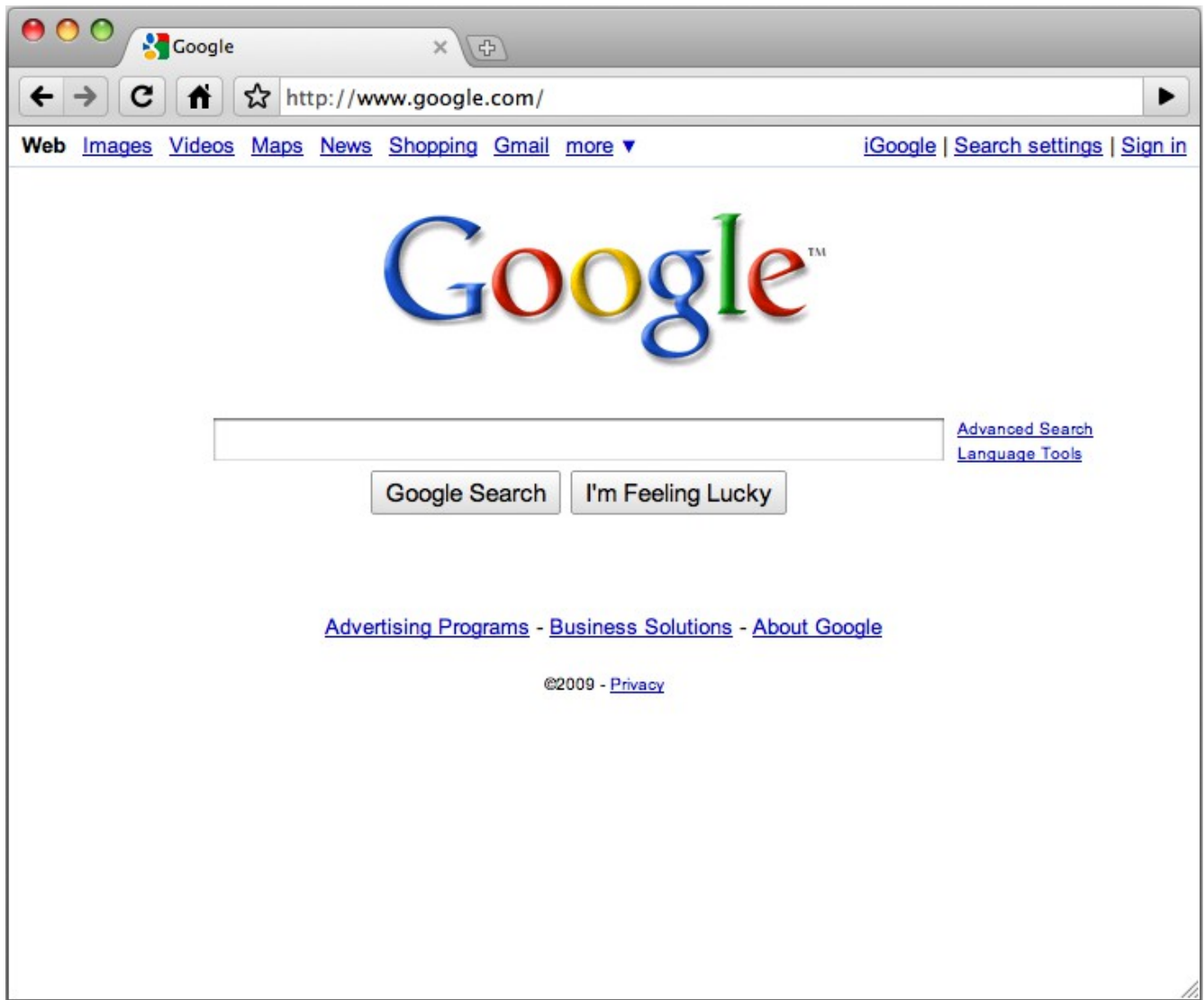

## From: 65.32.200.101 (you) To: **74.125.19.104** (www.google.com)

Please search for "donut".

## From: 74.125.19.104 (www.google.com) To: **65.32.200.101** (you)

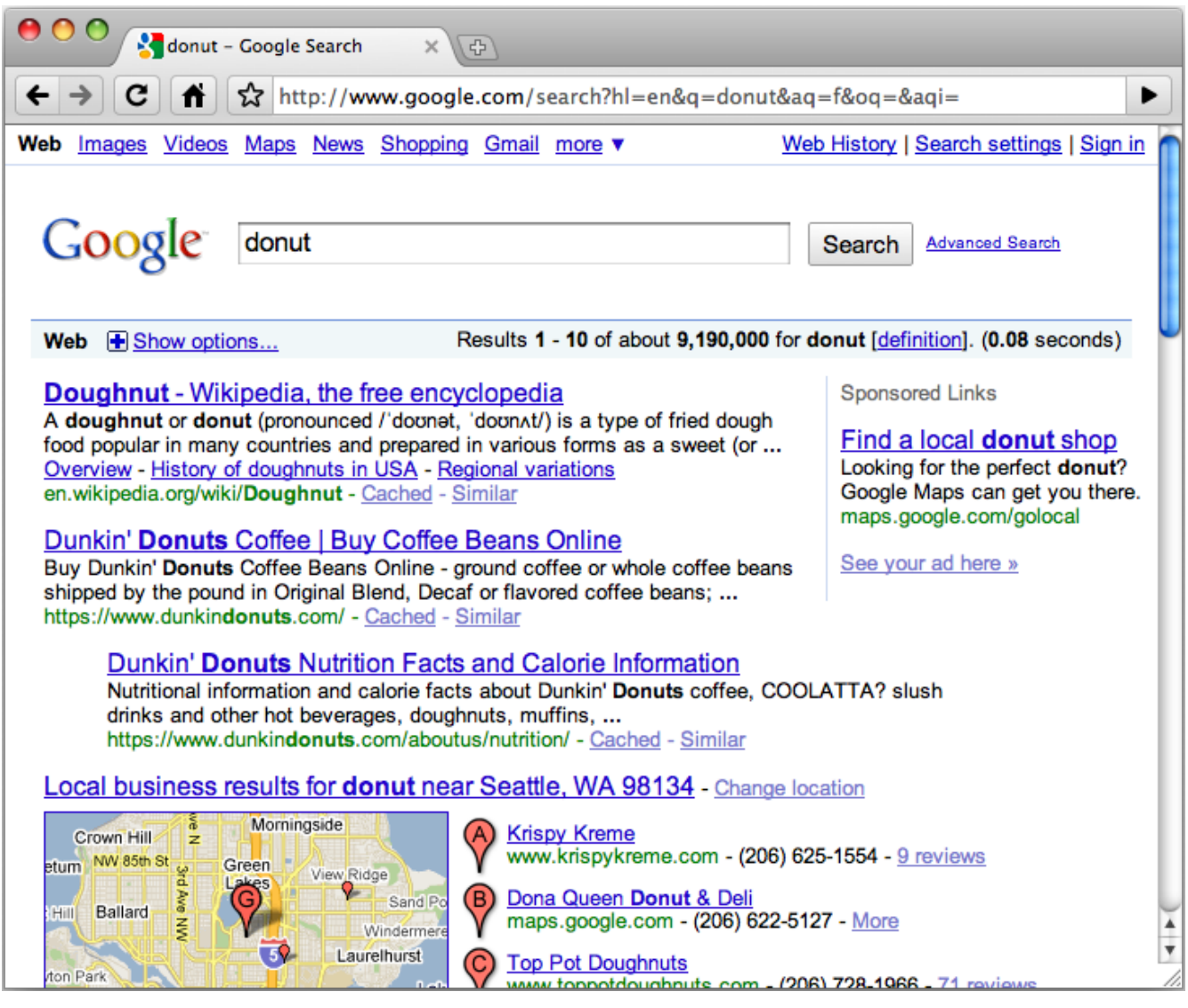